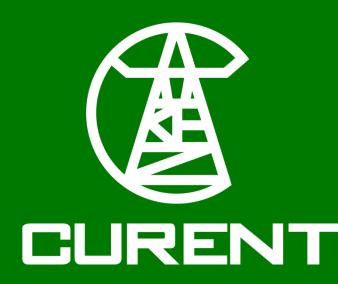

# **LTB AGVis Development Progress** A Powerful, Open-Source, Power System Visualizer

# Zack Malkmus<sup>1</sup>, Jinning Wang<sup>1</sup> <sup>1</sup> The University of Tennessee, Knoxville

# **MOTIVATION AND OBJECTIVES**

- Elevating the application to meet the evolving needs of modern power system analysis.
- Provide a powerful foundation and framework to improve functionality, usability, and allow for server hosting.

# **ONGOING TASKS AND FUTURE WORKS**

- Development for an AMS viewer to display flexible dispatch modeling and dispatch-dynamic co-simulation simulation
- Improving the visualizer as a standalone tool.
- Improving the usability of the platform by developing userfriendly API and documentation.

#### **AGVIS OVERVIEW AND AMS VISUALIZATION**

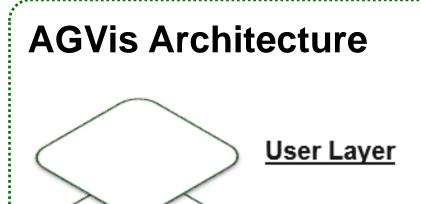

#### **Next Layer: Dispatch**

Power Flow

• Use vectors to show the power flow between buses with boldness and color of arrows to

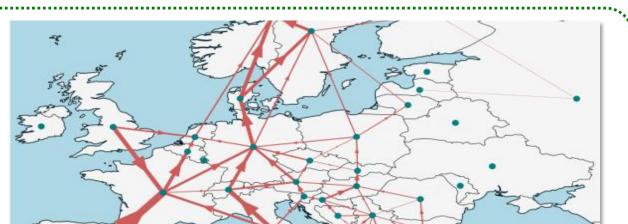

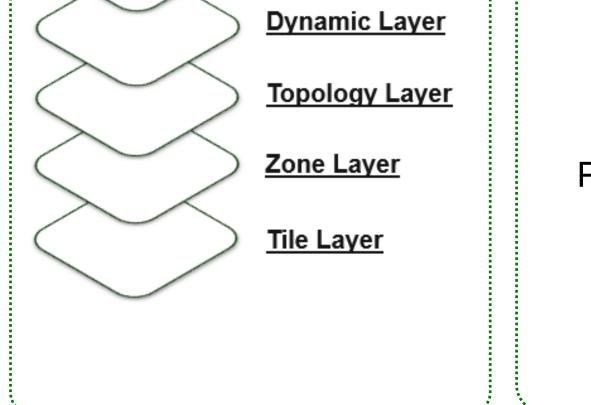

represent the numerical value of the power flow.

Picture source: Schäfer, Mirko, et al. "Principal Cross-Border Flow Patterns in the European Electricity Markets." 2019 16th International Conference on the European Energy Market (EEM). IEEE, 2019.

Price map

- Assign colors or contour lines to different geographical regions, each representing the cost of electricity at a specific time.
- Picture source: "Locational marginal pricing map," PJM©, https://www.pjm.com/library/maps/Imp-map.aspx (accessed Mar. 13, 2024).

# **GENERAL IMPROVEMENTS**

### **UI Elements**

Dynamic Legend

(p.u.)

**Opacity Slider** 

Frequency

0.9998

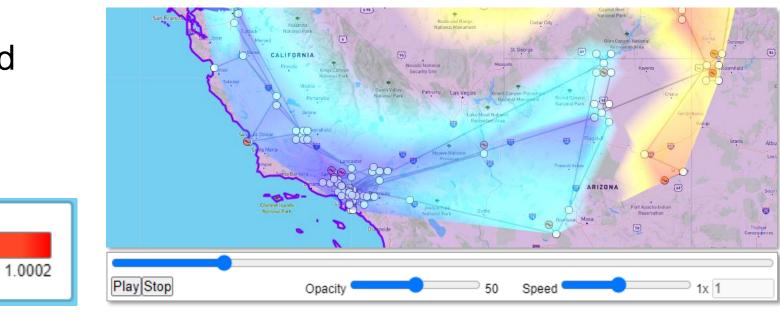

#### **Software Quality**

- Implemented software testing with pytest to ensure AGV is functionality and enforce quality code.
- Refactored code for cleanliness
- Developer comments overhaul
- Bug fixes and various QoL changes.

# **BACKEND ARCHITECTURE | DEMO ENVIRONMENT**

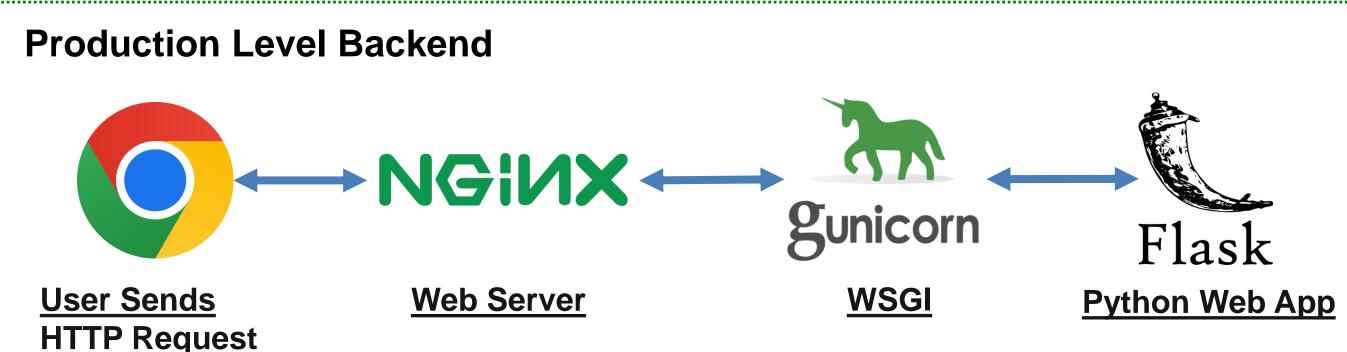

#### **Advantages**

- Efficient Request Handling
- Scalability
- **Secure Hosting**
- Flexibility with Integrations

| W | <b>eb</b> | Ser | 'VE |
|---|-----------|-----|-----|

#### **Client-Side Optimization**

#### **Demo Environment**

#### Utilizes Save and Load Simulation Features to Provide Users Example Scenarios

- 1. Provides 5 example simulations WECC, NPCC, IEEE39, ERCOT276, and EI528
- 2. Requests the chosen sample simulation file from the backend through a HTTP request.
- 3. Loads simulation file using AGVis' built in load simulation functionality and displays indicators.
- 4. Displays simulation.

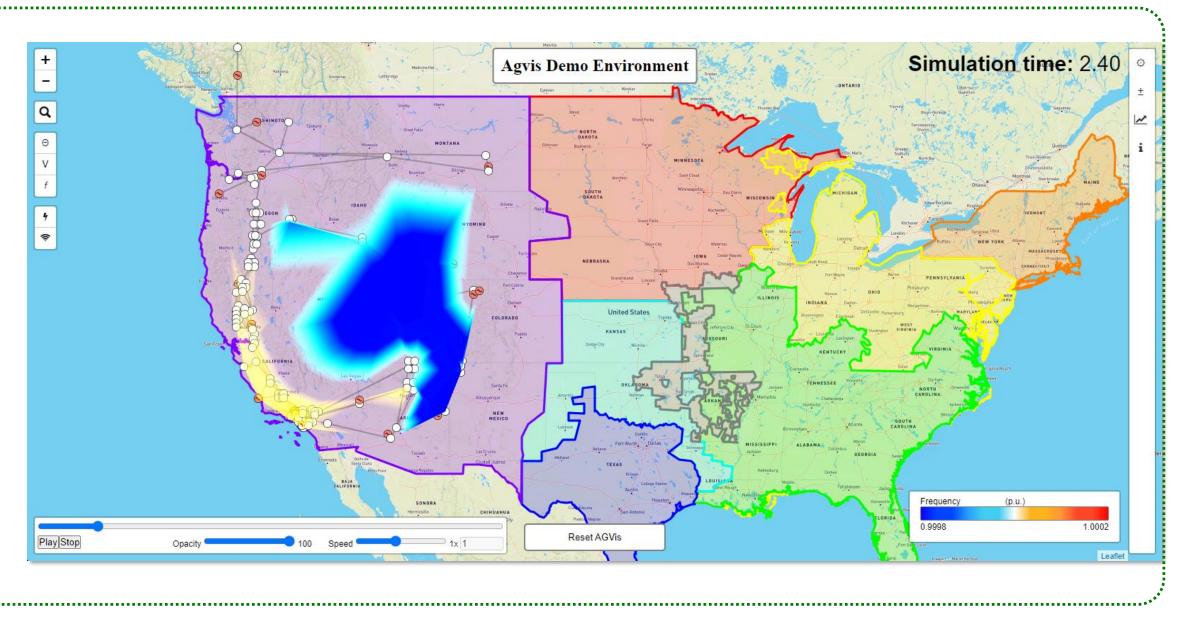

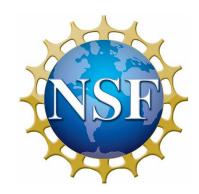

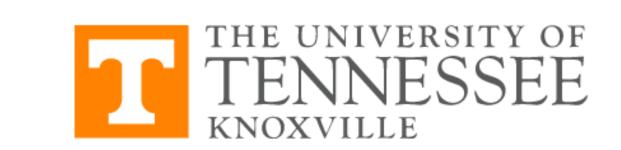

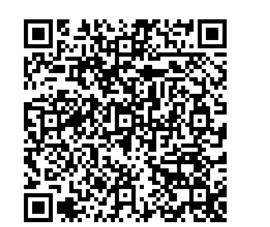

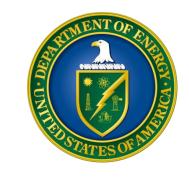